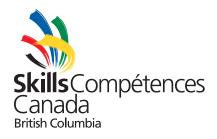

# 2023 North West Lower Mainland Regional Scope Document

# Trade 40 - Graphic Design

Updated March 3, 2023

Competition Date: Saturday, April 1, 2023

Location: Eric Hamber Secondary

Check-in & Orientation: 8:30am - 9:00am

Contest Duration: 9:00am - 1:00pm

Contest Length: 4 Consecutive Hours

#### 1. PURPOSE OF THE CHALLENGE

Assess the competitor's ability to perform duties relating to graphic design and prepress.

#### 2. SKILLS & KNOWLEDGE TO BE TESTED

This skill involves utilizing graphic design knowledge, concepts and techniques applicable to all phases of Graphic Design Technology such as: Conception/idea, Design, Digital preparation of images, Typography, Supportive artwork (illustrations, typefaces etc.), Layout, Final processing and output, Presentation of the final design.

#### 3. TASKS THAT MAY BE PERFORMED DURING THE CONTEST

- Reading and understanding technical specifications
- Implementing time management and work flow planning
- Understanding and utilizing basic design fundamentals
- Manipulating and colour correcting images
- Using parent pages, style sheets and dieline
- Using industry standard software for illustration, page layout and image manipulation
- Exporting to final formats (EPS, TIF, PSD, PDF) and in native applications
- Applying prepress standards
- Printing proofs
- Project assembly for presentation

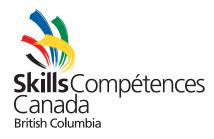

### 4-1. EQUIPMENT & MATERIAL PROVIDED BY **COMMITTEE**

- Software
  - Adobe Creative Suite (Photoshop, Illustrator and InDesign)
  - Limited quantity of fonts (competitors cannot bring their own fonts)
- Macintosh (Apple) computer
- Keyboard & mouse
- Paper for preliminary sketches
- Printer paper
- Laser printer
- Work table
- Chair

## 4-2. EQUIPMENT & MATERIAL PROVIDED BY THE COMPETITOR

- Pencil
- Eraser
- Scissors
- Glue stick or double-sided tape (spray adhesive not permitted)
- Additional fonts or any reference materials are not accepted

#### 5. ASSESSMENT

| Point Breakdown                | 100%                     |
|--------------------------------|--------------------------|
| Technical Elements             | 60% - Objective Marking  |
| Computer Images                |                          |
| Computer Layout                |                          |
| Saving & File Format           |                          |
| Final Presentation             |                          |
| Aesthetics & Creative Elements | 40% – Subjective Marking |

Note: This list is subject to change.